## **Protocollo di messa in funzione** per il gestore dell'impianto

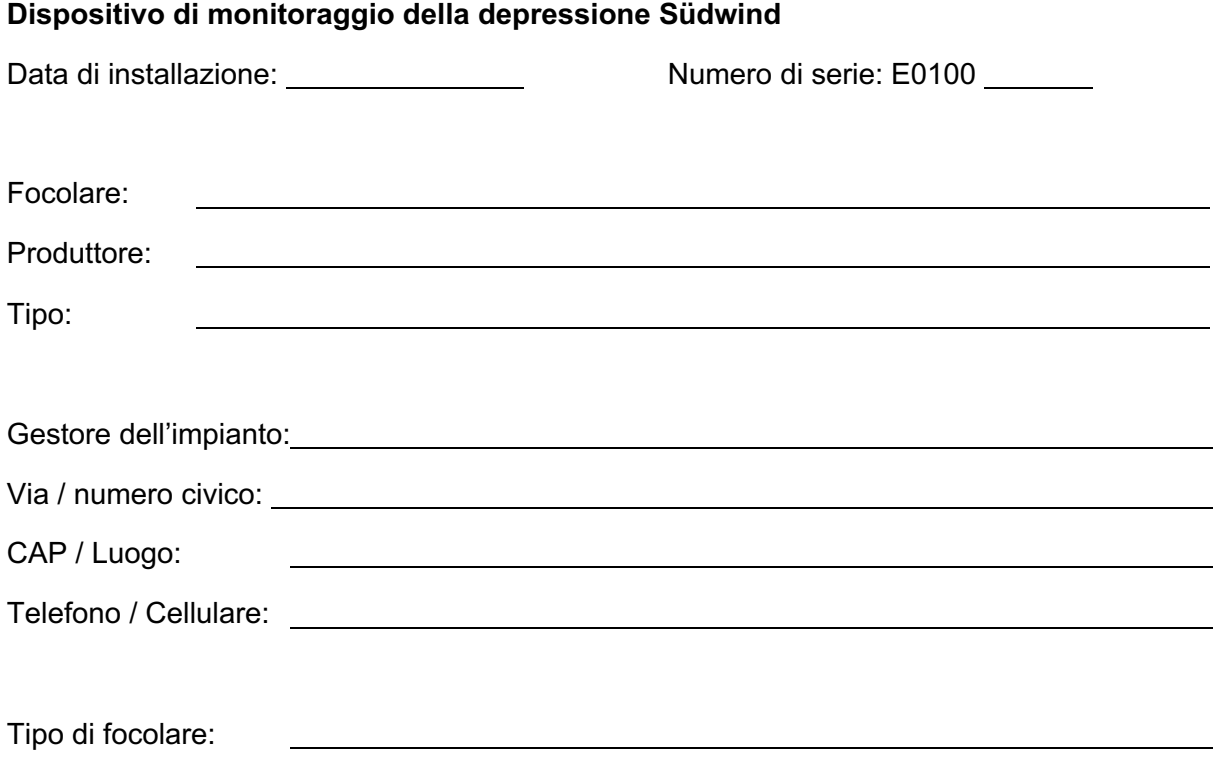

## **Parametri del dispositivo di monitoraggio della depressione:**

Soglia della pressione differenziale: 4 Pa

Ritardo di allarme: 150 secondi di attesa

per lo sblocco manuale: 3 x ritardo di allarme

## **Note importanti:**

Il gestore deve informare lo spazzacamino distrettuale autorizzato in merito all'installazione e alla messa in funzione. Su richiesta è necessario presentare i parametri al bBSF.

La documentazione tecnica e il protocollo di messa in funzione devono essere conservati dal gestore.

Gestore dell'impianto Ditta responsabile dell'installazione / Timbro

La documentazione tecnica è stata consegnata al gestore. Ha familiarizzato con le istruzioni di sicurezza, l'uso e la manutenzione dell'impianto summenzionato.